ICT IN THE CLASSROOM: INNOVATIVE **TOOLS TO FACILITATE STUDENTS** LEARNING, COLLABORATION AND CREATIVITY ATHENS - MAY 21ST-MAY 27TH 2023 MAFFIOLI PAOLA – MENEGAZZO PAOLA – SILOCCHI CINZIA

## Utilizzo di Storyjumper

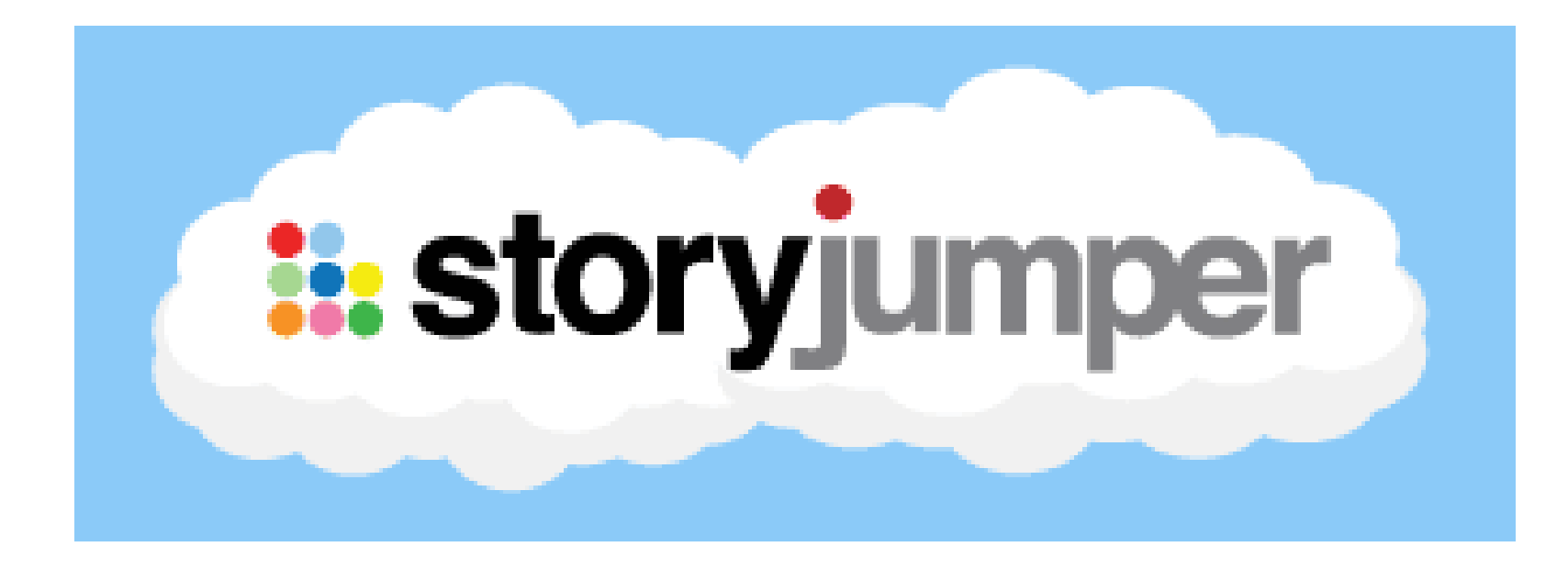

Realizzazione di un album fotografico con Storyjumper

• Utilizzando l'applicazione StoryJumper è stato realizzato un album fotografico sulla mobilità ad Atene

**ERASMUS** ATHENS

Paola Maffioli, Paola Menegazzo, Cinzia Silocchi

## to all our *Erasmus* teachers...

**ii:** storyjumper

Preview audio: storyj.mp/ahgwxbvcvnxa

Created & published on StoryJumper™ ©2023 StoryJumper, Inc.<br>All rights reserved. Sources: storyjumper.com/attribution

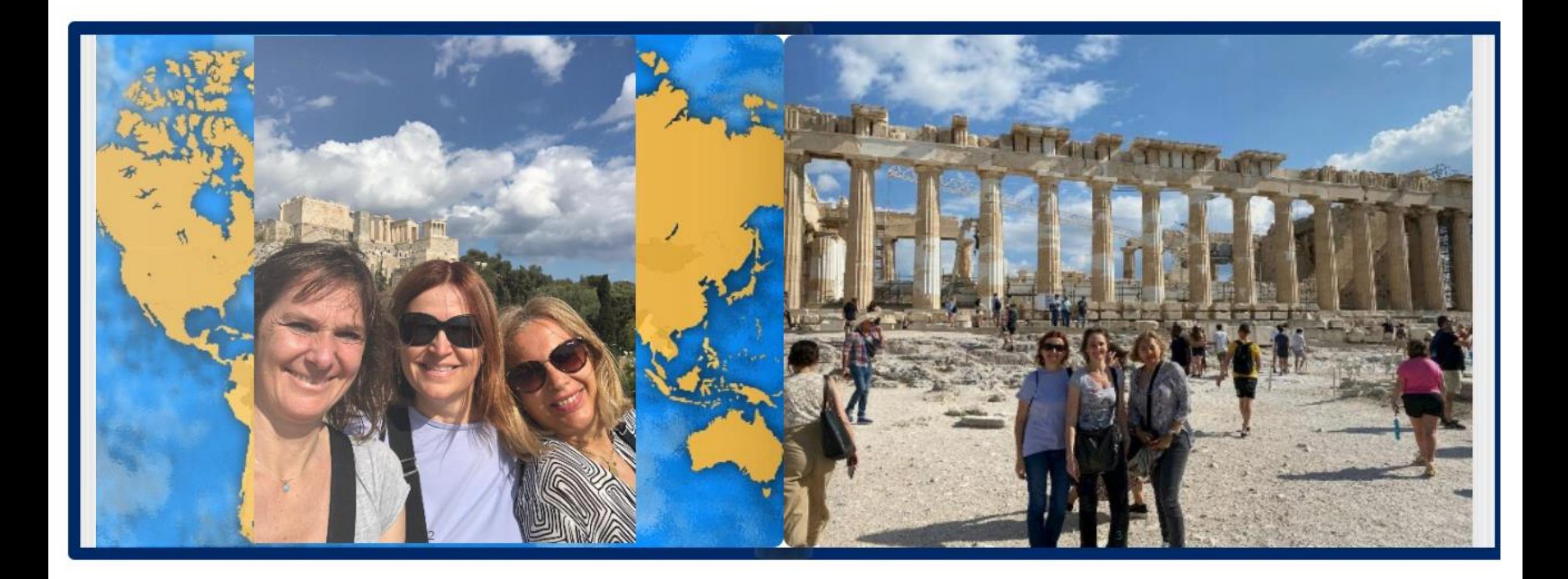

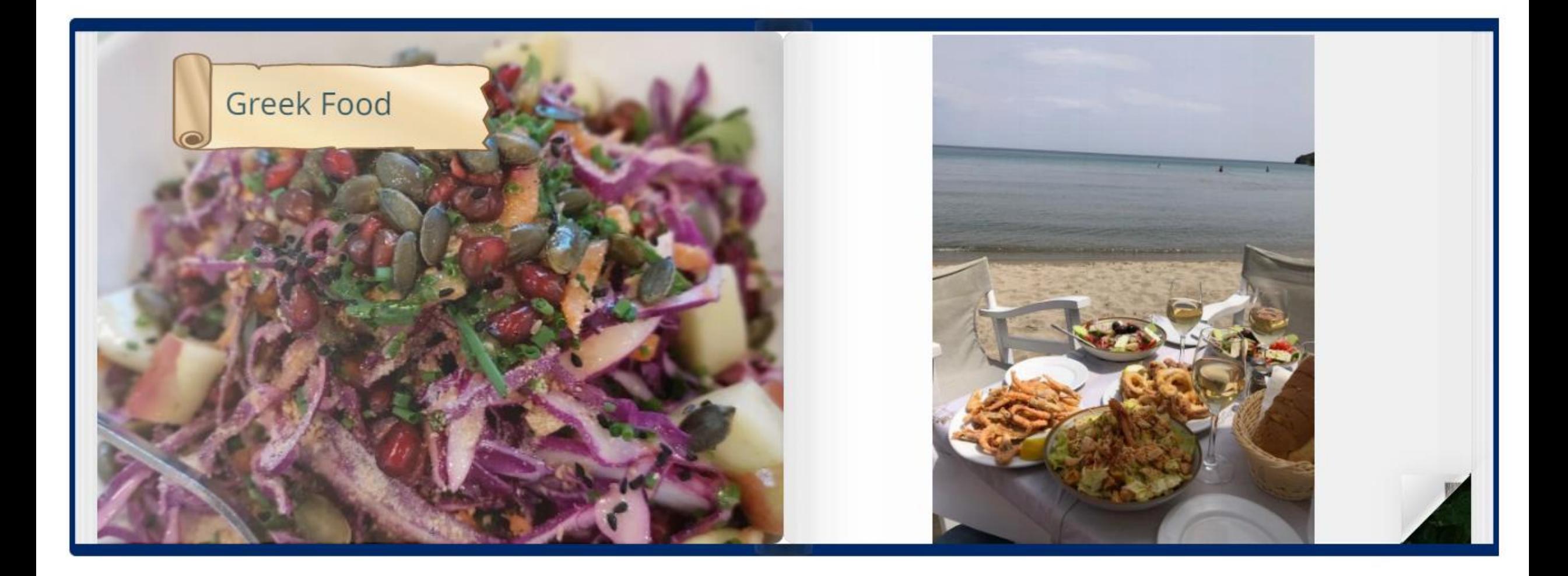

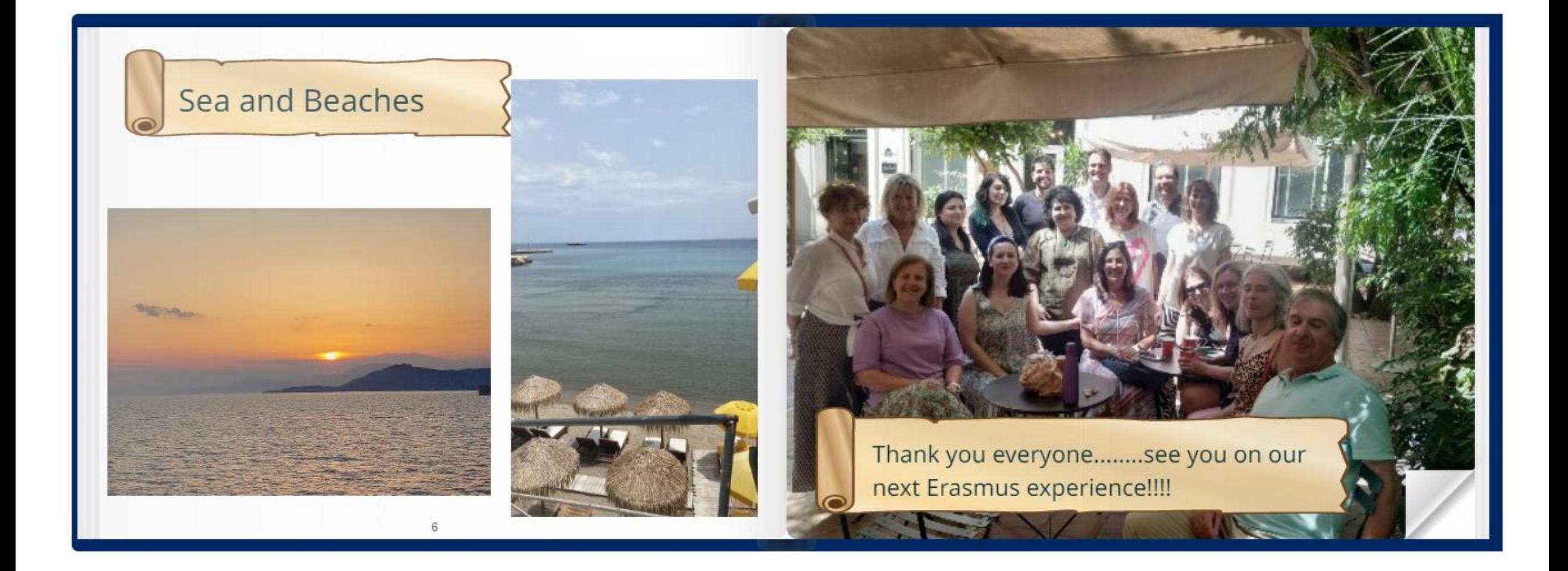